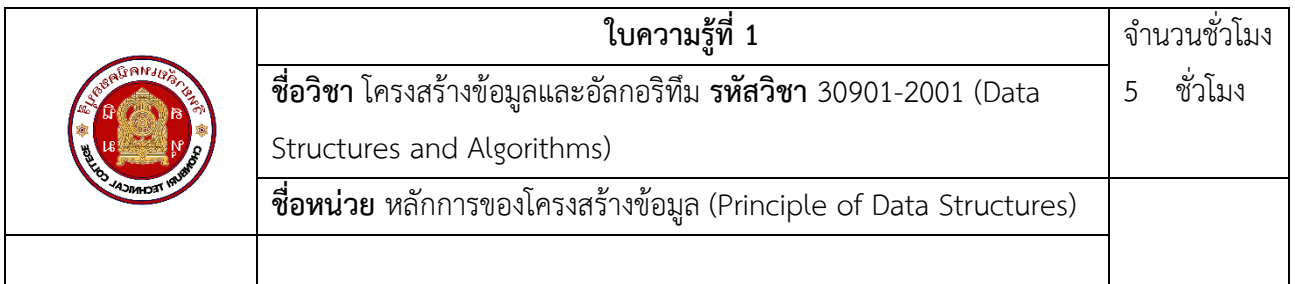

# **1.จุดประสงค์การเรียนรู้**

- 1. อธิบายความหมายของโครงสร้างข้อมูลได้
- 2. บอกประเภทของโครงสร้างข้อมูลได้
- 3. อธิบายลักษณะโครงสร้างข้อมูลพื้นฐานแต่ละชนิดได้
- 4. เลือกใช้โครงสร้างข้อมูลพื้นฐานได้อย่างเหมาะสมและถูกต้อง
- 5. บอกวิธีการดำเนินการกับโครงสร้างข้อมูลได้

# **2. เนื้อหาสาระ**

# **2.1. ความหมายของโครงสร้างข้อมูล**

ข้อมูล (Data) คือ ข้อเท็จจริงต่าง ๆ ซึ่งอาจจะเป็นตัวเลขหรือไม่เป็นตัวเลขก็ได้

โครงสร้าง (Structure) คือ ความสัมพันธ์ของสมาชิกในกลุ่ม

โครงสร้างข้อมูล (Data Structure) เกิดจากคําสองคํา คือ "โครงสร้าง" และ "ข้อมูล" ซึ่งคําว่า "โครงสร้าง" เป็นความสัมพันธ์ระหวางสมาชิกในกลุ่ม ดังนั้นโครงสร้างข้อมูลจึงหมายถึงความสัมพันธ์ระหว่างข้อมูล ที่ อยู่ในโครงสร้างนั้น สิ่งพื้นฐานในการประมวลผลข้อมูลคอมพิวเตอร์ คือ ข้อมูล (data) ดังนั้นการศึกษาถึง ความสัมพันธ์ของข้อมูลจึงมีความสําคัญเป็นอย่างมากในศาสตร์ ทางคอมพิวเตอร์การศึกษาโครงสร้างข้อมูลประเภท ต่าง ๆ จะต้องศึกษาสิ่งต่อไปนี้

1) นิยาม (Definition) เป็นการศึกษาความหมาย ความสัมพันธ์ระหวางข้อมูล และการดำเนินการใน โครงสร้างข้อมูลประเภทนั้น

2) การนําไปใช้จริงในเครื่องคอมพิวเตอร์ (Implement)

# **2.2 ระดับของแบบชนิดข้อมูล**

ระดับของแบบชนิดข้อมูล (Hierarchyof data types) หมายถึง ระดับของข้อมูลที่จําแนกตามแบบชนิด ข้อมูลที่นํามาใช้กับเครื่องคอมพิวเตอร์ ซึ่งจําแนกข้อมูลออกเป็น 3ระดับ

2.2.1 ข้อมูลในระดับเครื่อง ข้อมูลในระดับเครื่อง (Hardwaredata types) เป็นระดับของแบบชนิดข้อมูล ที่บันทึกในหน่วยความจํา ซึ่งข้อมูลจะถูกบันทึกด้วยรหัสแทนข้อมูลในภาษาเครื่อง เช่น

1) จํานวนเต็ม (Integer)

2) จํานวนจริง (real)

3) อักขระ (character)

2.2.2 ข้อมูลในระดับโปรแกรม ข้อมูลในระดับโปรแกรม (Virtual data types) เป็นระดับของแบบชนิด ข้อมูลที่ดูเสมือนวามีจริง ่ แต่ความ จริงเป็นการสร้างข้อมูลเทียมขึ้นมาใช้ โดยใช้ภาษาคอมพิวเตอร์สร้าง (built - in) ขึ้นมาเพื่อให้ความสะดวกแก่ผู้ใช้ ทำให้สามารถใช้งานได้คล่องตัวขึ้น ตัวอย่างข้อมูลในภาษา แบ่งออกเป็นชนิดต่าง ๆ ดังต่อไปนี้

1) ข้อมูลประเภทตัวเลขจํานวนเต็ม

2) ข้อมูลประเภทตัวเลขจํานวนจริง

3) ข้อมูลประเภท

4) ข้อมูลแบบผู้ใช้กำหนด (user–defined data types) เป็นแบบข้อมูลที่ผู้ใช้สามารถกำหนดเพิ่มขึ้นมา ใช้เองได้ ซึ่งการกำหนดจะขึ้นอยู่กับภาษาที่

5) ข้อมูลแบบโครงสร้าง (Structure data types) เป็นข้อมูลที่สร้างขึ้นจากข้อมูลแบบสเกลาร์ หรือ อาจจะสร้างขึ้นมาจากข้อมูลแบบโครงสร้างด้วย กันเองก็ได้ (ยกเว้นไฟล์) ดังนี้

5.1) แถวลําดับ (array)

5.2) เซต (set)

5.3) ระเบียนข้อมูล (record)

5.4) แฟ้มข้อมูล (file)

6) ข้อมูลแบบพ้อยน์เตอร์(Pointer data types) ข้อมูลพ้อยน์เตอร์ คือ ตัวแปรชนิดหนึ่งที่เก็บตำแหน่ง (Address) ของข้อมูลภายใน หน่วยความจำ ซึ่งการเก็บตำแหน่ง จะเก็บเฉพาะตำแหน่งแรกของข้อมูลเท่านั้น

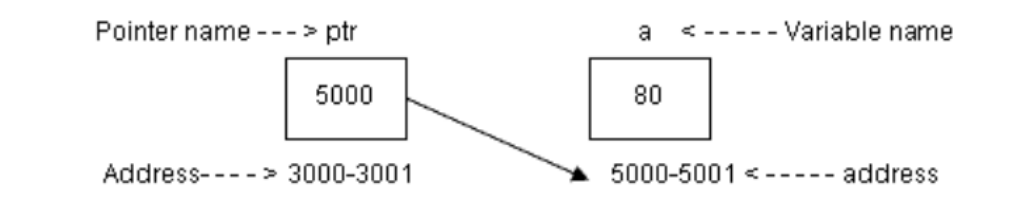

**2.2.3 ข้อมูลในระดับความคิด** (Abstract data types) เป็นระดับของแบบชนิดข้อมูลประเภทนามธรรมที่สร้าง ขึ้น จากจินตนาการของผู้ใช้ เป็นแบบชนิดข้อมูลที่ไม่มีรูปร่างหรือลักษณะให้เห็น การอธิบายลักษณะของข้อมูลจะใช้

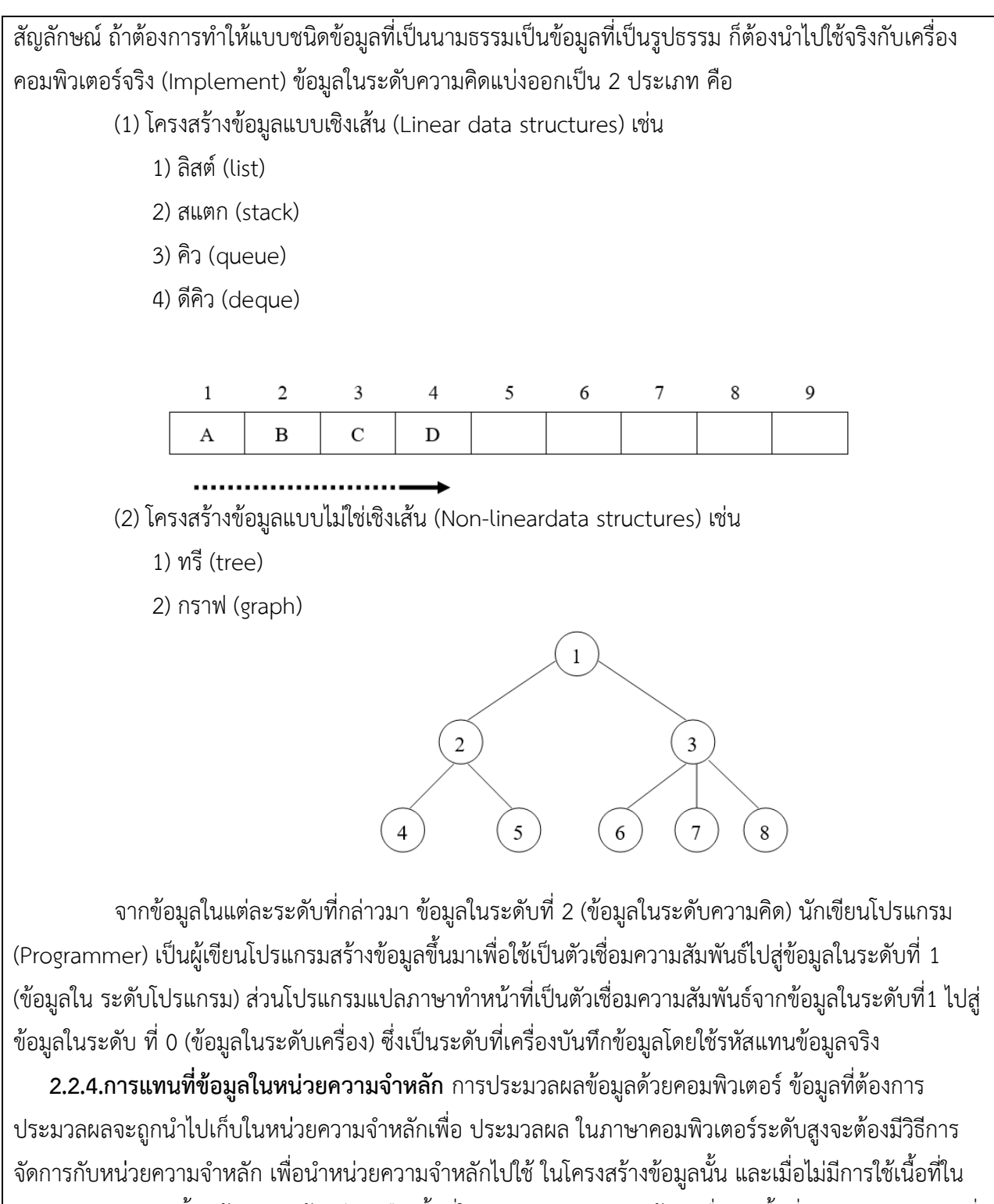

หน่วยความจําหลักนั้นแล้วควรจะต้องมีการคืนเนื้อที่ใน หน่วยความจําหลักด้วย เพื่อนําเนื้อที่หน่วยความจําหลักที่

ไม่ได้ใช้สามารถนํากลับมาใช้ใหม่ได้ โดยทั่วไปการเขียน โปรแกรมคอมพิวเตอร์มีการแทนที่ข้อมูลในหน่วยความจํา หลักอยู่ 2 วิธี คือ

1) การแทนที่ข้อมูลแบบสแตติก การแทนที่ข้อมูลแบบสแตติก (Static memory representation) เป็นการ แทนที่ข้อมูลที่มีการจองเนื้อที่ แบบคงที่แน่นอน การแทนที่แบบนี้ต้องมีการกำหนดขนาดก่อนการใช้งาน ข้อเสียของ การแทนที่ด้วยวิธีนี้ก็คือไม่สามารถปรับขนาดให้เพิ่มขึ้นหรือลดลงได้ ไม่สามารถเกบข้อมูลเก็บขนาดเนื้อที่ที่กำหนด ไว้ และถ้ากำหนดขนาดเนื้อที่ ไว้มากเกินจําเป็นทั้ง ๆ ที่มีข้อมูลอยู่จํานวนน้อยจะทําให้สูญเสียเนื้อที่โดยเปล่า ประโยชน์ โครงสร้างข้อมูลที่มีการแทนที่ ในหน่วยความจําหลักด้วยวิธีนี้คือ แถวลําดับ

2) การแทนที่ข้อมูลแบบไดนามิก การแทนที่ข้อมูลแบบไดนามิก (dynamic memory representation) เป็น การแทนที่ข้อมูลที่ไม่ต้องจองเนื้อที่ และขนาดของเนื้อที่ที่นํามาใช้สามารถยืดหยุ่นได้ ตามความต้องการของผู้ใช้ คือ ถ้าข้อมูลมีน้อยก็ใช้เนื้อที่น้อย และถ้าข้อมูลมีมากกสามารถใช้เนื้อที่มากตามที่ใช้จริงได้ นอกจากนั้นส่วนเนื้อที่ใน หน่วยความจําหลักที่ไม่ใช้แล้ว สามารถส่งคืนเพื่อกลับมาใช้ใหม่ได้อีก ภาษาคอมพิวเตอร์ระดับสูงบางภาษาเท่านั้นที่ สามารถแทนที่ข้อมูลด้วยวิธีนี้ เช่น ภาษาปาสคาล ภาษาซี ภาษาพีแอลวัน และภาษาอัลกอล เป็นต้น สําหรับ โครงสร้างข้อมูลที่มีการแทนที่ใน หน่วยความจําหลักแบบ ไดนามิก คือ ตัวชี้ หรือ พอยน์เตอร์ (pointer) **2.3โครงสร้างข้อมูลพื้นฐาน**

โครงสร้างข้อมูลพื้นฐานบางครั้งเรียกว่า ชนิดข้อมูลพื้นฐาน เป็นโครงสร้างข้อมูลที่มีค่าเฉพาะ ไม่มี โครงสร้างข้อมูลอื่นมาเป็นส่วนประกอบ มีอยู่ในภาษาคอมพิวเตอร์ทั่วไป ผู้ใช้ไม่ต้องสร้างขึ้นใหม่เมื่อต้องการเก็บ ค่าสามารถเรียกใช้งานได้ทันทีได้แก่

#### **2.3.1. ข้อมูลชนิดเลขจำนวนเต็ม**

ข้อมูลชนิดเลขจำนวนเต็ม(Integer) หมายถึง จำนวนเต็มบวก จำนวนเต็มศูนย์ และจำนวนเต็ม ลบ เป็นข้อมูลที่สามารถนำไปใช้ในการคำนวณได้ แบ่งออกเป็นชนิดย่อยๆ ได้ดังนี้ การคำนวณทางคณิตศาสตร์ของข้อมูลชนิดเลขจำนวนเต็ม ใช้เครื่องหมาย + - \* / mod และ div ถ้าตัว แปรที่จะทำการคำนวณเป็นเลขจำนวนเต็ม ผลลัพธ์ที่ได้จะเป็นดังนี้

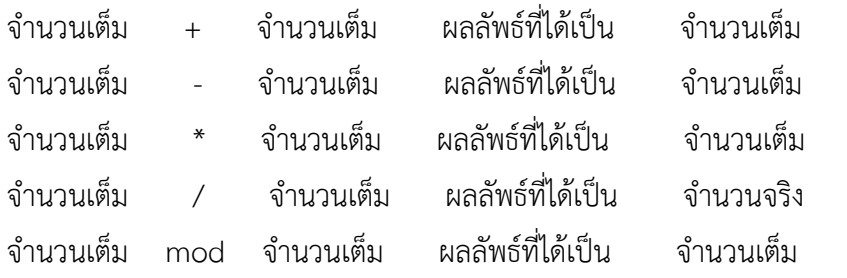

จำนวนเต็ม div จำนวนเต็ม ผลลัพธ์ที่ได้เป็น จำนวนเต็ม

# **2.3.2. ข้อมูลชนิดเลขจำนวนจริง**

ในระบบคอมพิวเตอร์ข้อมูลชนิดเลขจำนวนจริง (Real หรือ Floating Point) หมายถึง ตัวเลขที่มี ทศนิยม อาจมีเครื่องหมายบวก หรือเครื่องหมายลบ สามารถนำไปใช้ในการคำนวณได้ และสามารถใช้แทนตัวเลข ที่มีขนาดใหญ่มากๆ หรือเล็กมากๆ ได้ ในขณะที่เลขจำนวนเต็มไม่สามารถทำได้ การเขียนตัวเลขทศนิยมนี้จะเขียน อยู่ในรูป e ยกกำลัง เช่น 30.5 จะแสดงออกมาเป็น 3.05E+1

การคำนวณทางคณิตศาสตร์ของข้อมูลชนิดเลขจำนวนจริง จะใช้เครื่องหมาย + - \* และ / ถ้าตัวแปรที่ใช้ในการคำนวณเป็นเลขจำนวนจริงและจำนวนเต็ม ผลลัพธ์ที่ได้จะเป็นดังนี้

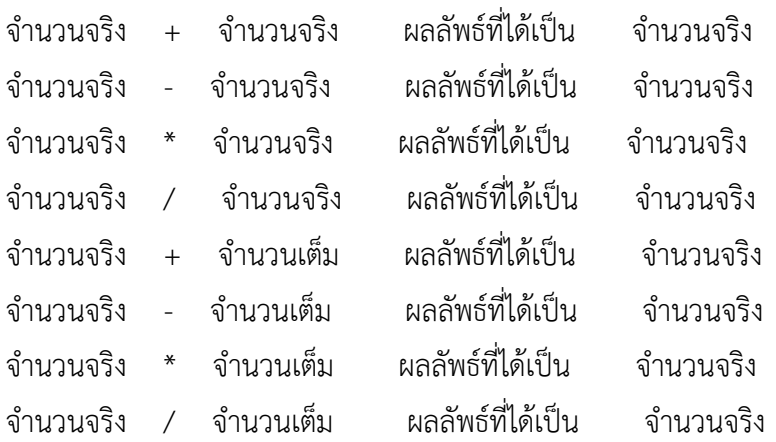

สรุปได้ว่า การคำนวณทางคณิตศาสตร์ของเลขจำนวนจริงผลลัพธ์ที่ได้จะเป็นเลขจำนวนจริง

# **ลำดับการคำนวณทางคณิตศาสตร์**

การคำนวณหาค่านิพจน์ทางคณิตศาสตร์ จะทำการคำนวณตามลำดับความสำคัญของเครื่องหมาย จากลำดับความสำคัญสูงสุดไปสู่ความสำคัญต่ำสุด ดังนี้

1. กระทำการภายในวงเล็บ ถ้ามีวงเล็บซ้อนกันหลายๆ วงเล็บให้ทำวงเล็บที่อยู่ด้านในสุดออกมา

ด้านนอก

- 2. ทำเลขยกกำลัง
- 3. ทำเครื่องหมาย \*, /, mod, div
- 4. ทำเครื่องหมาย +, -

กรณีที่นิพจน์ประกอบไปด้วยเครื่องหมายที่มีลำดับความสำคัญเท่ากัน ลำดับของการกระทำจะ กระทำเครื่องหมายที่พบก่อนจากซ้ายไปขวา ยกเว้น เลขยกกำลังให้ทำจากขวามาซ้าย

# **2.3.3. ข้อมูลชนิดตัวอักขระ**

ข้อมูลชนิดตัวอักขระ (Character) แบ่งออกเป็น 2 ประเภท คือ

**3.1 ตัวอักขระ (Character)** หมายถึง ตัวอักษรหรือสัญลักษณ์พิเศษต่างๆ ที่มีความยาว 1 ตัวอักษรเท่านั้น โดยจะมีขนาด 1 ไบต์( 8 บิต) ต่อ 1 ตัวอักษร ข้อมูลตัวอักขระจะต้องเขียนอยู่ในเครื่องหมาย ' ' ( single quote) เช่น ประกาศตัวแปรชนิดอักขระด้วยภาษาซี ดังนี้

> char A, B /\* ประกาศตัวแปร A และ B เป็นชนิดตัวอักขระเก็บข้อมูล 1 ตัว \*/ การกำหนดค่าให้กับตัวแปรทำได้ดังนี้

A = '\*'; /\* กำหนดให้ตัวแปร A เก็บสัญลักษณ์ \* 1 ตัว \*/

 $B = 'Y';$  /\* กำหนดให้ตัวแปร B เก็บตัวอักษร Y 1 ตัว \*/

**3.2 ข้อความ (String)** หมายถึง ตัวอักขระที่มีความยาวมากกว่า 1 ตัว เรียงติดต่อกันเป็น ข้อความ การเขียนข้อมูลข้อความจะต้องเขียนอยู่ในเครื่องหมาย " " (double quote) เช่น

> char fname[30]; /\* ประกาศตัวแปร fname เป็นชนิดข้อความ ขนาด 30 ตัวอักษร \*/

char title[15]; /\* ประกาศตัวแปร title เป็นชนิดข้อความ

ขนาด 10 ตัวอักษร \*/

การกำหนดค่าให้กับตัวแปรทำได้ดังนี้

fname = "SUTREE"; /\* กำหนดให้ตัวแปร fname เก็บคำว่า SUTREE \*/

title = "Report"; /\* กำหนดให้ตัวแปร title เก็บคำว่า Report \*/

# **2.3.4. ข้อมูลชนิดบูลีน**

 ข้อมูลชนิดบูลีน (Boolean) เป็นข้อมูลที่ใช้ในเชิงการตัดสินใจ โดยมีการกำหนดเงื่อนไขในการ ตรวจสอบค่าผลลัพธ์ที่ได้มีค่าเพียง 2 ค่า คือ True (จริง) หรือ False (เท็จ) เท่านั้น ตัวแปรชนิดนี้จะมีประโยชน์ต่อการออกแบบโปรแกรมและควบคุมการทำงานในโปรแกรม

### **2.4 การดำเนินการกับโครงสร้างข้อมูล**

การดำเนินการกับโครงสร้างข้อมูล (Data Structure Operation) จะขึ้นอยู่กับลักษณะของการใช้งาน ซึ่งวิธีการที่ใช้กันมากมีด้วยกัน 4 ประการ คือ

**1. การเข้าถึงแฟ้มข้อมูล (Traversing or Access)** เป็นการเข้าไปติดต่อกับระเบียน ข้อมูล (Record) ที่ต้องการ เพื่อทำการเปลี่ยนแปลงหรือแก้ไขข้อมูลในระเบียนนั้น

**2. การค้นหา (Searching)** เป็นการค้นหาระเบียนข้อมูลตามค่าที่กำหนด เพื่อทำการเรียกใช้หรือ เปลี่ยนแปลงแก้ไขข้อมูลตามเงื่อนไข

**3. การเพิ่ม (Inserting)** เป็นการเพิ่มระเบียนข้อมูลใหม่เข้าไปในแฟ้มข้อมูล

**4. การลบ (Deleting)** เป็นการลบระเบียนข้อมูลที่ไม่ต้องการออกจากแฟ้มข้อมูล เพื่อปรับปรุง ข้อมูลให้ทันสมัย

#### **Data Structure** •

โครงสร้างข้อมูล หมายถึง • เป็นการรวมกันของแต่ละหน่วยย่อย ซึ่งแต่ละหน่วยย่อยคือ ชนิด ข้อมูล (data type) หรือโครงสร้างข้อมูลอื่นๆ • เซตของการมีส่วนร่วมหรือมีความสัมพันธ์กัน ก่อให้เกิดการรวมกัน ของหน่วยย่อย

#### **ตัวอย่าง**

ข้อมูล+ ไม่มีโครงสร้าง กลุ่มของ Bit ข้อมูลในระบบ Binary แบบไม่มีโครงสร้าง

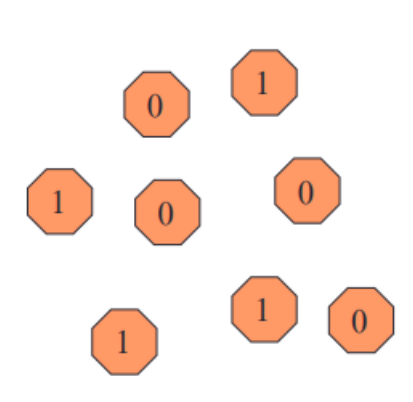

แสดงข้อมูล ข้อมูล+ โครงสร้าง กลุ่มของ Bit ข้อมูล1 Byte ในระบบ Binary ที่นำมาเรียงกันแล้วทำให้มีความหมาย ในตัวอย่างนี้หมายถึง เลข65 หากใน ระบบ ASCII จะหมายถึงตัวอักษร 'A'

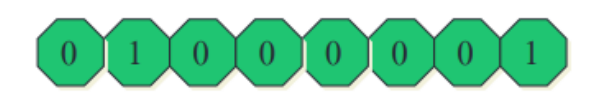

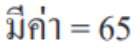

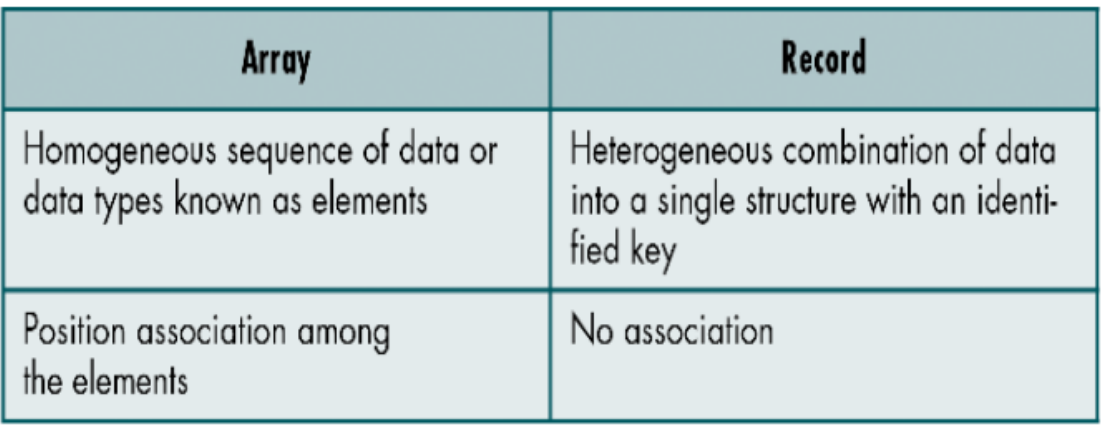

#### **ที่มา: http://202.29.14.206/staff/keng/4132303/chapter1.pdf**

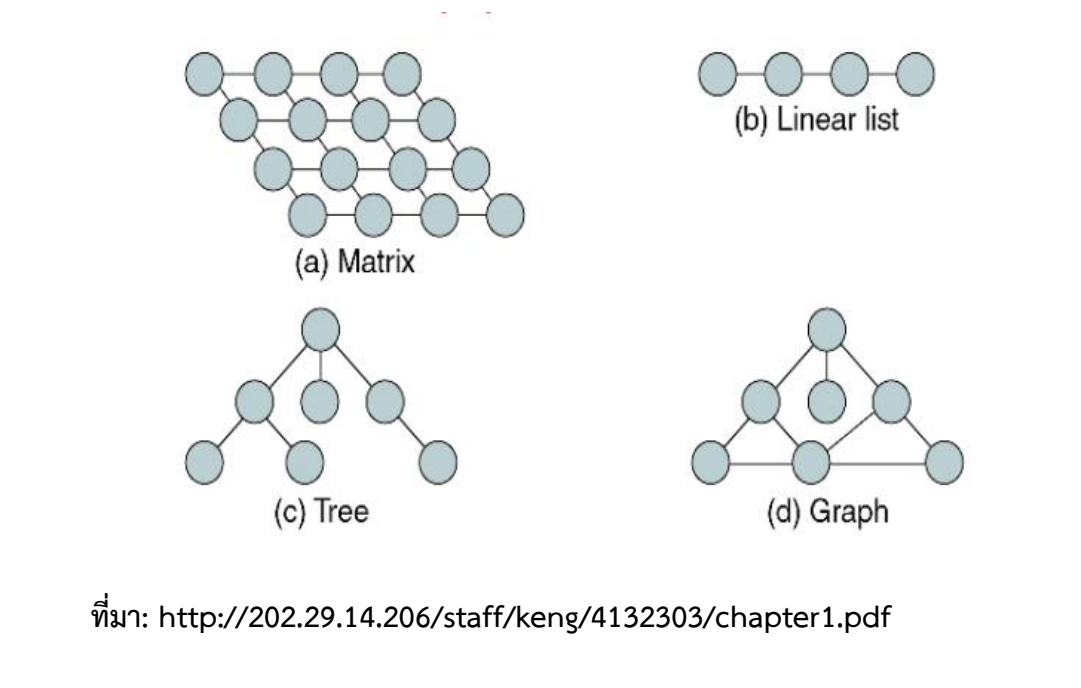

# **Abstract Data Type (ADT)**

- *ชนิดข้อมูลนามธรรม (ADT)* : เป็นการกำหนดคุณลักษณะเฉพาะ เซตข้อมูล (set of data) และเซตของการดำเนินการ (set of operations) ที่สามารถกระทำ กับข้อมูลได้
	- Declaration of data
	- Declaration of operations
	- Encapsulation of data and operations
- ∙ อาจกล่าวได้ว่าการโปรแกรมเชิงวัตถุ (Object-Oriented Programming) เป็นเรื่อง เดียวกับนามธรรม โดยมีคำหลักสองคำคือ ข้อมูล (data) และ กระบวนการใน การจัดการกับข้อมูล (method or operation)

# Model for an ADT

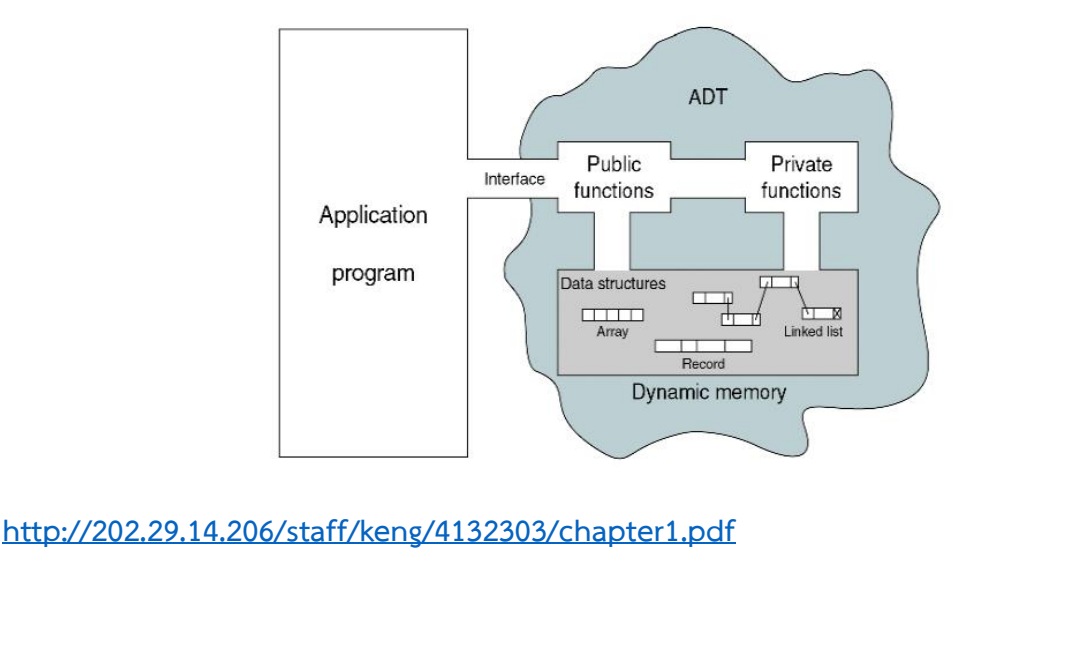

วิทยาลัยเทคนิคชลบุรี จัดทำโดยนางสุปรียา รัตนวิทยาพันธุ์

# **โครงสร้างข้อมูลแบบอาร์เรย์และสตริง**

โครงสร้างข้อมูลแบบอาร์เรย์ เป็นโครงสร้างข้อมูลประเภทเชิงเส้นที่มีรูปแบบการจัดเก็บข้อมูลแบบ เรียงลำดับต่อเนื่องกัน โดยอาร์เรย์จะมีการเก็บข้อมูลในลักษณะของตารางเป็นช่องๆ แต่ละช่องมีขนาดเท่ากันและ เก็บข้อมูลชนิดเดียวกัน

กล่าวโดยสรุป โครงสร้างข้อมูลแบบอาร์เรย์ คือ โครงสร้างข้อมูลที่ภายในตัวแปรเดียวสามารถเก็บข้อมูล ได้มากกว่า 1 ค่า แต่ละค่ามีขนาดเท่ากันและเป็นข้อมูลชนิดเดียวกัน โดยเราสามารถเข้าถึงค่าต่าง ๆ ในอาร์เรย์ ด้วยการใช้เลขดัชนี (Index) หรือซับสคริปต์(Subscript) เป็นตัวอ้างอิงตำแหน่งของสมาชิกในอาร์เรย์

# **ลักษณะของอาร์เรย์**

อาร์เรย์เป็นโครงสร้างที่มีลักษณะสำคัญดังนี้

1. เป็นโครงสร้างเชิงเส้น คือ มีรูปแบบการจัดเก็บข้อมูลเป็นแนวเส้นตรงที่ต่อเนื่องกัน

2. ข้อมูลแต่ละช่องในอาร์เรย์จะต้องเป็นชนิดเดียวกัน เช่น กำหนดให้อาร์เรย์ T เก็บข้อมูลชนิดตัวเลข จำนวนเต็ม ดังนั้นข้อมูลทุกช่องในอาร์เรย์ T จะเป็นตัวเลขจำนวนเต็มเท่านั้น จะเป็นตัวอักขระหรือตัวเลขจำนวน จริงไม่ได้

3. อาร์เรย์เป็นโครงสร้างที่มีขนาดคงที่ (Static Structure) กล่าวคือ เมื่ออาร์เรย์ N ถูกสร้างขึ้นให้ เป็นอาร์เรย์ที่มีขนาด 50 ช่อง นั่นก็หมายความว่า อาร์เรย์ N จะมีหน่วยความจำ 50 ช่องเรียงติดต่อกันเพื่อ จัดเก็บข้อมูล ซึ่งจะเก็บมากกว่า 50 ช่องไม่ได้ ดังนั้นโครงสร้างข้อมูลแบบอาร์เรย์จึงต้องจองเนื้อที่ใน หน่วยความจำให้เพียงพอต่อจำนวนสมาชิก

4. การอ้างอิงสมาชิกในอาร์เรย์สามารถเข้าถึงได้โดยตรง (Direct Accress) เช่น ต้องการเข้าถึงข้อมูลใน ช่องที่ 5 ของอาร์เรย์ N ซึ่งมีทั้งหมด 10 ช่อง ก็เพียงแต่กำหนด N[5] เท่านั้นก็สามารถเข้าถึงข้อมูลที่อยู่ในช่องที่ 5 ได้ทันที โดยไม่ต้องผ่านข้อมูลก่อนหน้า

# **การอ้างอิงตำแหน่งสมาชิกในอาร์เรย์**

การอ้างอิงตำแหน่งสมาชิกในอาร์เรย์จะต้องเริ่มต้นด้วยชื่ออาร์เรย์และตามด้วยเลขดัชนี โดยเลขดัชนีจะอยู่ ภายในเครื่องหมาย [ ] หรือ ( )

ตัวอย่างเช่น กำหนดอาร์เรย์ชื่อ Name มีขนาด 40 ช่องเพื่อเก็บชื่อนักศึกษา

```
Name[1] หมายถึง ชื่อนักศึกษาคนที่ 1
Name[2] หมายถึง ชื่อนักศึกษาคนที่ 2
:
Name[40] หมายถึง ชื่อนักศึกษาคนที่ 40
```
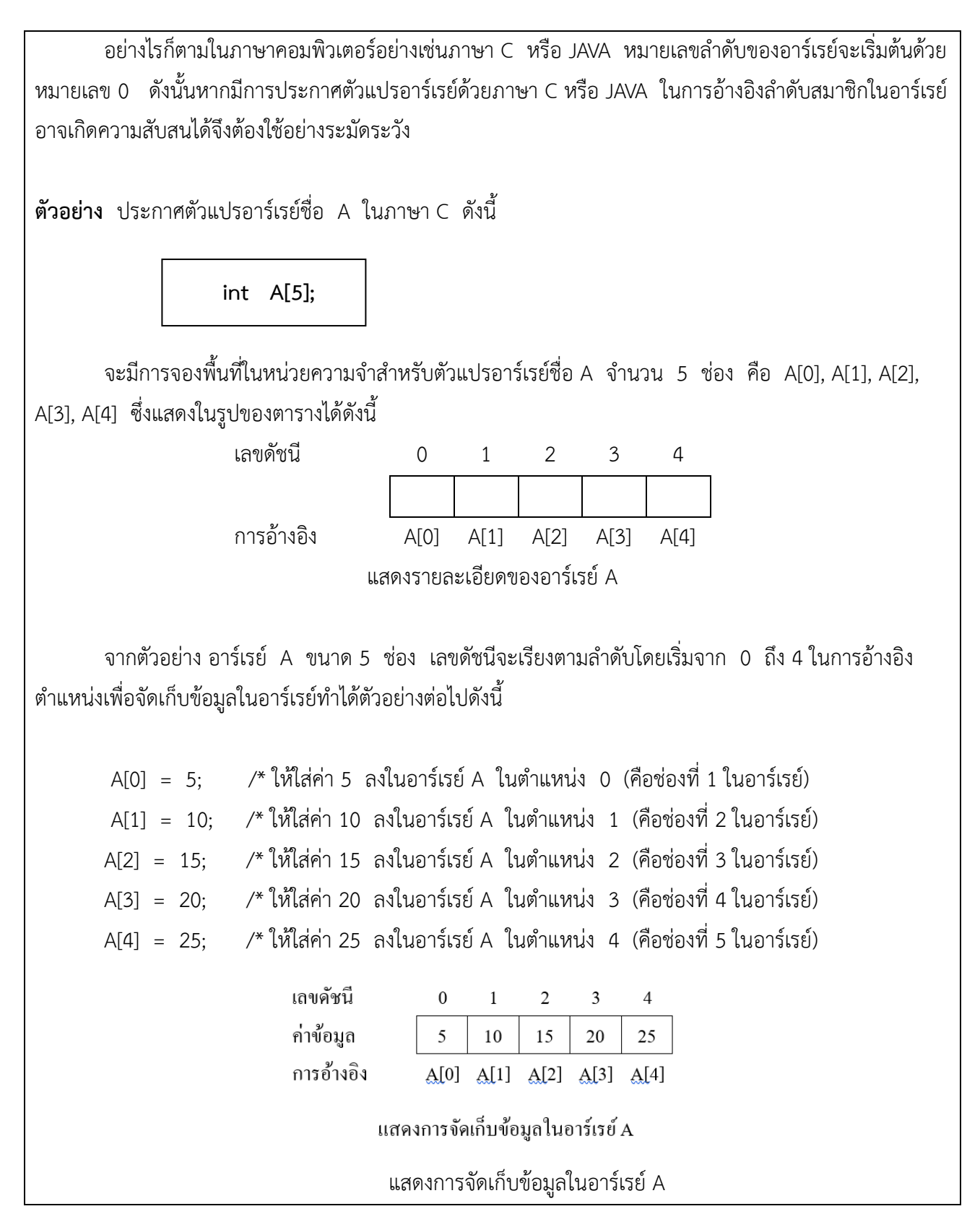

#### **ขอบเขตของอาร์เรย์ (Bounds)**

การกำหนดตัวแปรอาร์เรย์ เลขดัชนีในอาร์เรย์ประกอบด้วยช่วงขอบเขตของค่า ซึ่งประกอบด้วยขอบเขต ล่างสุด (Lower Bound) ใช้ระบุตำแหน่งเริ่มต้นของการจัดเก็บข้อมูลและขอบเขตบนสุด (Upper Bound) ใช้ กำหนดตำแหน่งสูงสุดในการเก็บค่าข้อมูลของอาร์เรย์ แต่อย่างไรก็ตามในภาษาคอมพิวเตอร์บางภาษาจะกำหนดได้ เพียงขอบเขตบนสุดเท่านั้น เนื่องจากขอบเขตล่างสุดได้ถูกกำหนดคงที่ไว้อยู่แล้ว เช่น ภาษา C และ JAVA จะถูก กำหนดของเขตล่างสุดเท่ากับ 0 ในขณะที่ภาษา FORTRAN จะถูกกำหนดขอบเขตล่างสุดเท่ากับ 1 ส่วนภาษา PASCAL หรือ PL/1 สามารถกำหนดขอบเขตล่างสุดและขอบเขตบนสุดของอาร์เรย์ได้เอง และยังสามารถ กำหนดให้มีค่าติดลบได้อีกด้วย

**ตัวอย่าง** การกำหนดตัวแปรอาร์เรย์ในภาษา C

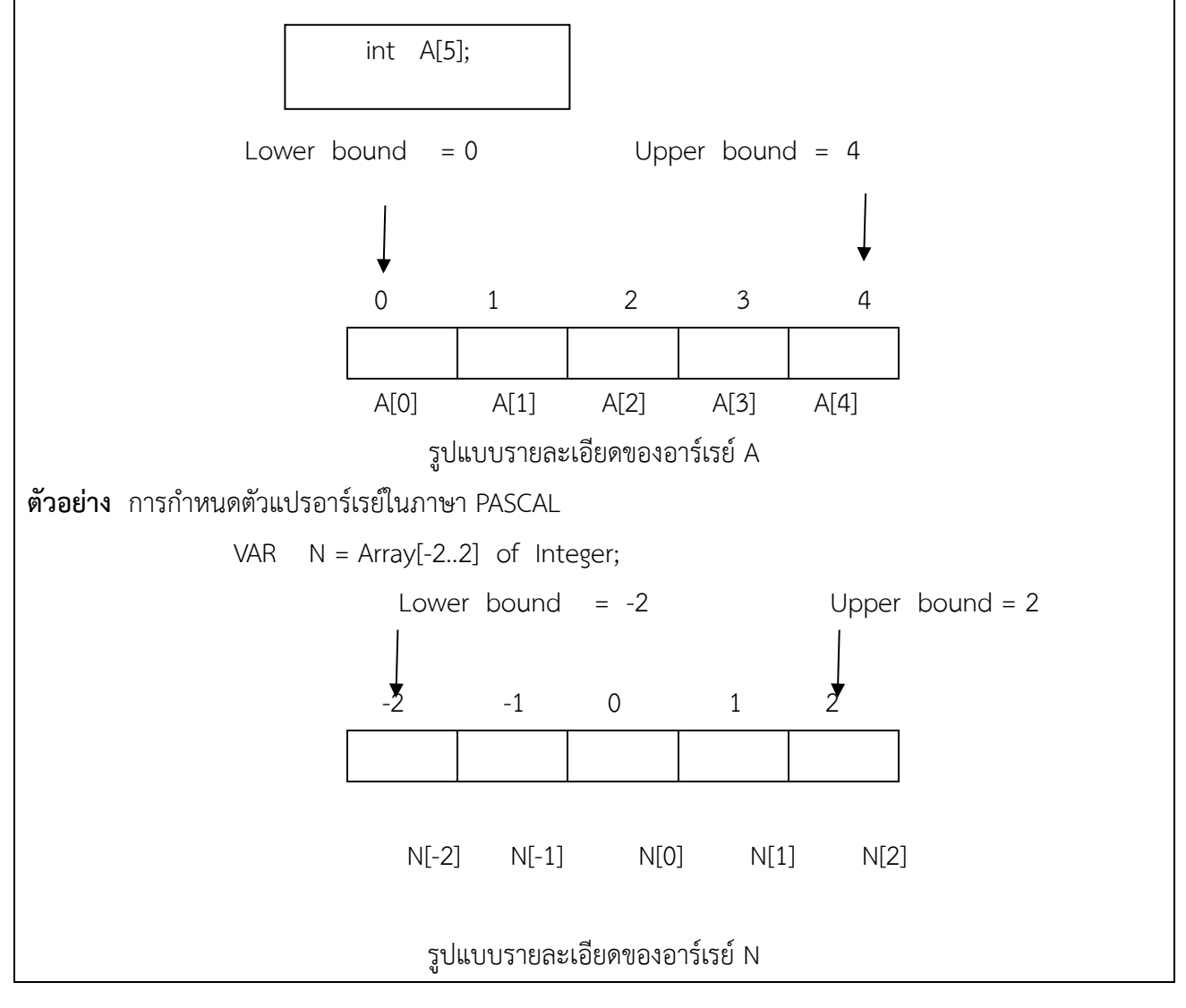

#### **ชนิดของอาร์เรย์**

การกำหนดชนิดของอาร์เรย์ตามรูปแบบโครงสร้าง มีอยู่ด้วยกัน 3 รูปแบบ ได้แก่

- 1. อาร์เรย์ 1 มิติ (One Dimension Array)
- 2. อาร์เรย์ 2 มิติ (Two Dimension Array)
- 3. อาร์เรย์ 3 มิติ (Three Dimension Array)

#### **อาร์เรย์ 1 มิติ (One Dimension Array)**

จะมีการจัดเก็บข้อมูลในลักษณะต่อเนื่องกันเป็นแถว การอ้างอิงหรือการเข้าถึงสมาชิกตัวใดตัวหนึ่งจะใช้ เลขดัชนี (Index) เพียง 1 ตัวเท่านั้น การแสดงอาร์เรย์1 มิติในรูปแบบช่องตารางจะมีลักษณะเป็นตารางแถวเดียว ซึ่งจะจัดแนวของช่องแบบแนวนอนหรือแนวตั้งก็ได้

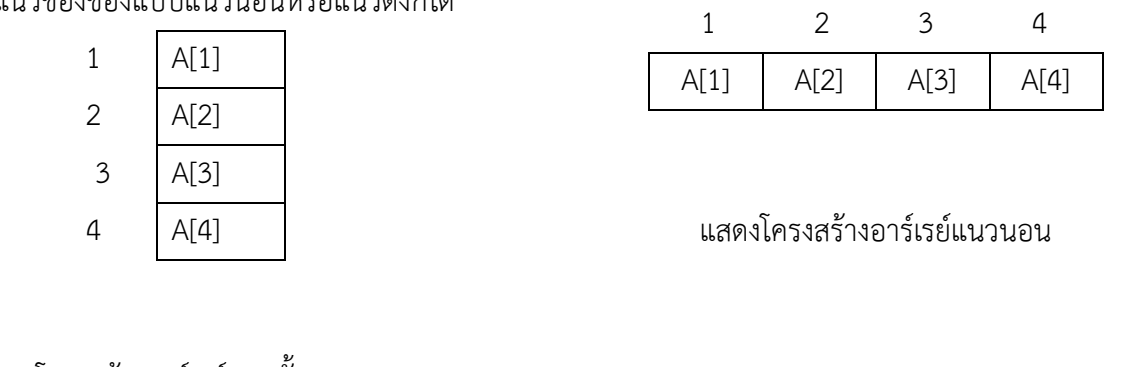

แสดงโครงสร้างอาร์เรย์แนวตั้ง

**รูปแบบทั่วไปของอาร์เรย์ 1 มิติ**

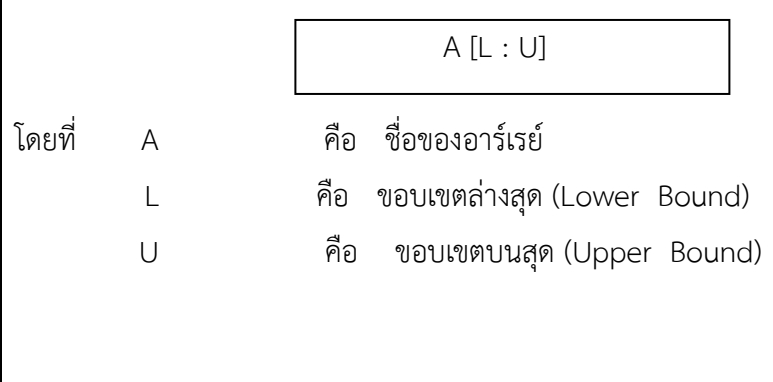

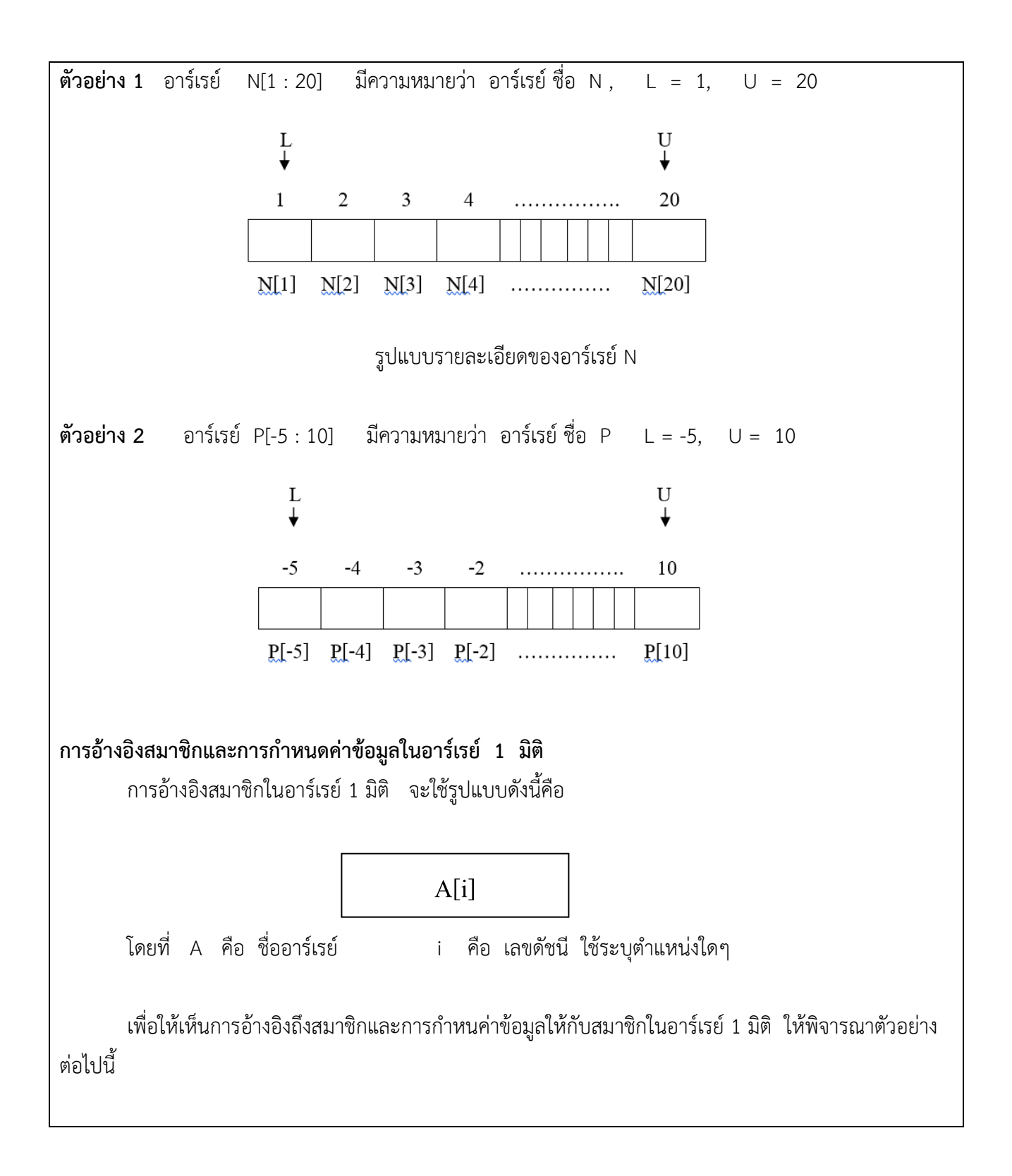

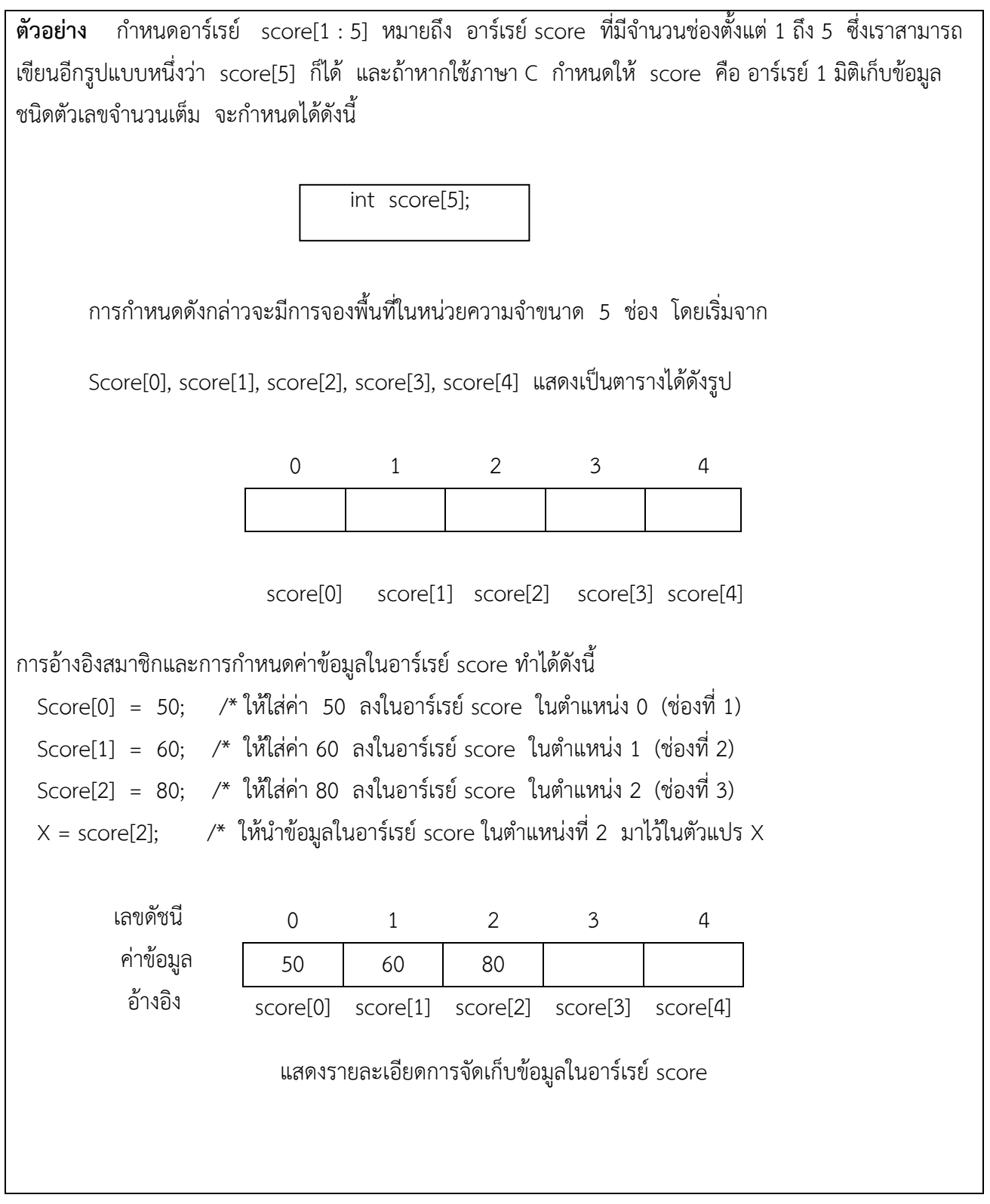

**ตัวอย่าง** ต้องการเก็บส่วนสูงของนางงามหมายเลข 115 ถึง 124 ดังนี้ 170, 169, 175, 171, 174, 170, 168, 166, 172, 173

จากความต้องการสามารถเก็บข้อมูลในรูปแบบของอาร์เรย์ 1 มิติได้ โดยกำหนดชื่ออาร์เรย์เป็น H และ กำหนดขอบเขตล่างสุดเริ่มต้นที่ 115 ขอบเขตบนสุดเป็น 124 กำหนดรูปแบบของอาร์เรย์ตามโครงสร้าง ได้ดังนี้

H[115 : 124]

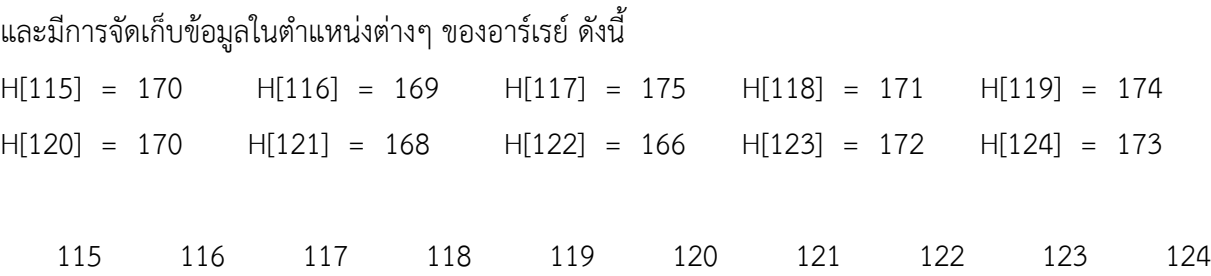

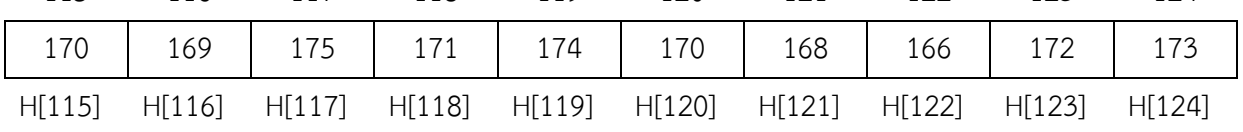

แสดงรายละเอียดการจัดเก็บข้อมูลในอาร์เรย์ในรูปแบบตาราง

จากตัวอย่างจะเห็นได้ว่าเลขดัชนีที่ใช้ระบุตำแหน่งที่ใช้ในการจัดเก็บข้อมูลในอาร์เรย์ไม่จำเป็นต้องเริ่มจาก 1 เสมอไปอาจเริ่มเก็บจากตำแหน่งใดๆ ก็ได้

#### **การคำนวณในอาร์เรย์ 1 มิติ**

การคำนวณในอาร์เรย์ 1 มิติ จะมีการคำนวณเพื่อหาค่าอยู่ 3 กรณี ดังนี้

1. การคำนวณหาจำนวนช่องของอาร์เรย์หรือจำนวนสมาชิกของอาร์เรย์

- 2. การคำนวณหาขนาดของอาร์เรย์
- 3. การคำนวณหาตำแหน่งแอดเดรส (Address) ของ A[i]

**การคำนวณหาจำนวนช่องของอาร์เรย์หรือจำนวนสมาชิกของอาร์เรย์** สามารถคำนวณได้จากสูตรดังนี้

จำนวนช่องของ A[L:U] = U – L + 1

ตัวอย่าง จงคำนวณหาจำนวนช่องของอาร์เรย์ M[-2 : 5] จำนวนช่อง A[L : U] = U – L + 1  $M[-2:5] = 5 - (-2) + 1$  $= 8$ นั่นคือ อาร์เรย์ M[-2 : 5] มีจำนวนช่องทั้งหมด 8 ช่อง

#### **การคำนวณหาขนาดของอาร์เรย์**

 การหาขนาดของอาร์เรย์ เป็นการคำนวณเพื่อให้ทราบว่าจะใช้พื้นที่หน่วยความจำเท่าไรในการจัดเก็บข้อมูล ทั้งหมดของอาร์เรย์ ซึ่งคำนวณได้จากสูตร ดังนี้

ขนาดของอาร์เรย์ = จำนวนช่องของอาร์เรย์ $\mathrm{\mathbf{x}}$  ขนาดความกว้างของแต่ละช่อง

```
จากตัวอย่างข้างต้นถ้าแต่ละช่องของอาร์เรย์ M มีขนาดความกว้าง 2 Byte อาร์เรย์ M จะใช้พื้นที่ใน
หน่วยความจำเพื่อจัดเก็บข้อมูลทั้งหมด 16 Byte (8 x 2)
ตัวอย่าง อาร์เรย์ A[5 : 19] แต่ละช่องมีขนาดความกว้าง 4 Byte จงหาขนาดของอาร์เรย์ A
         วิธีทำ 1. หาจำนวนช่องของอาร์เรย์ A[L:U] = U – L + 1
                                                  A[5:19] = 19 - 5 + 1 = 15 ช่อง
              2. หาขนาดของอาร์เรย์ = จำนวนช่อง x ขนาดความกว้างแต่ละช่อง
= 15 \times 4
 = 60 Byte
     นั่นคือ อาร์เรย์ A[5 : 19] มีขนาด 60 Byte สรุปได้ว่าอาร์เรย์ A[5 : 19] ใช้เนื้อที่ในหน่วยความจำไป
ทั้งสิ้น 60 Byte
```
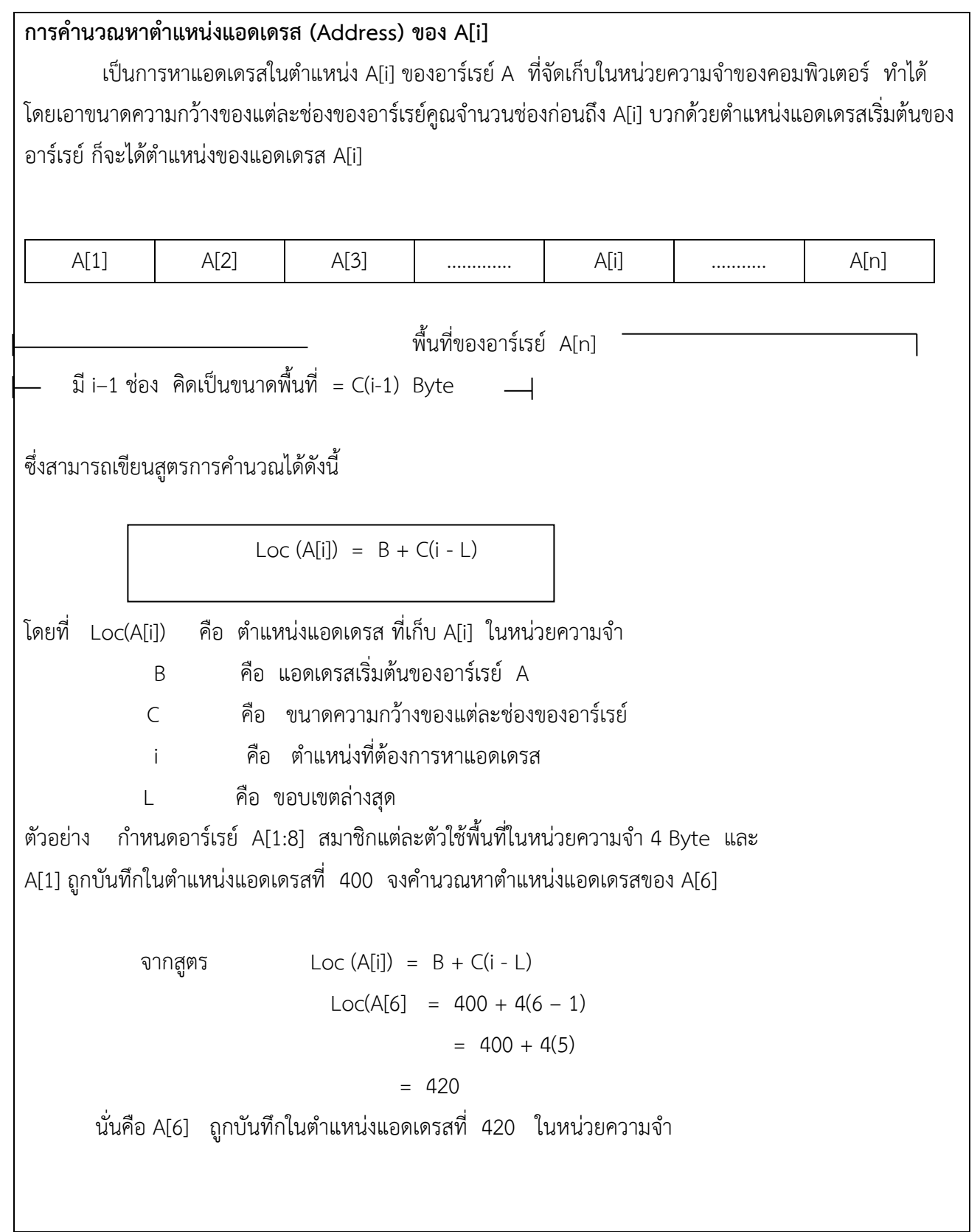

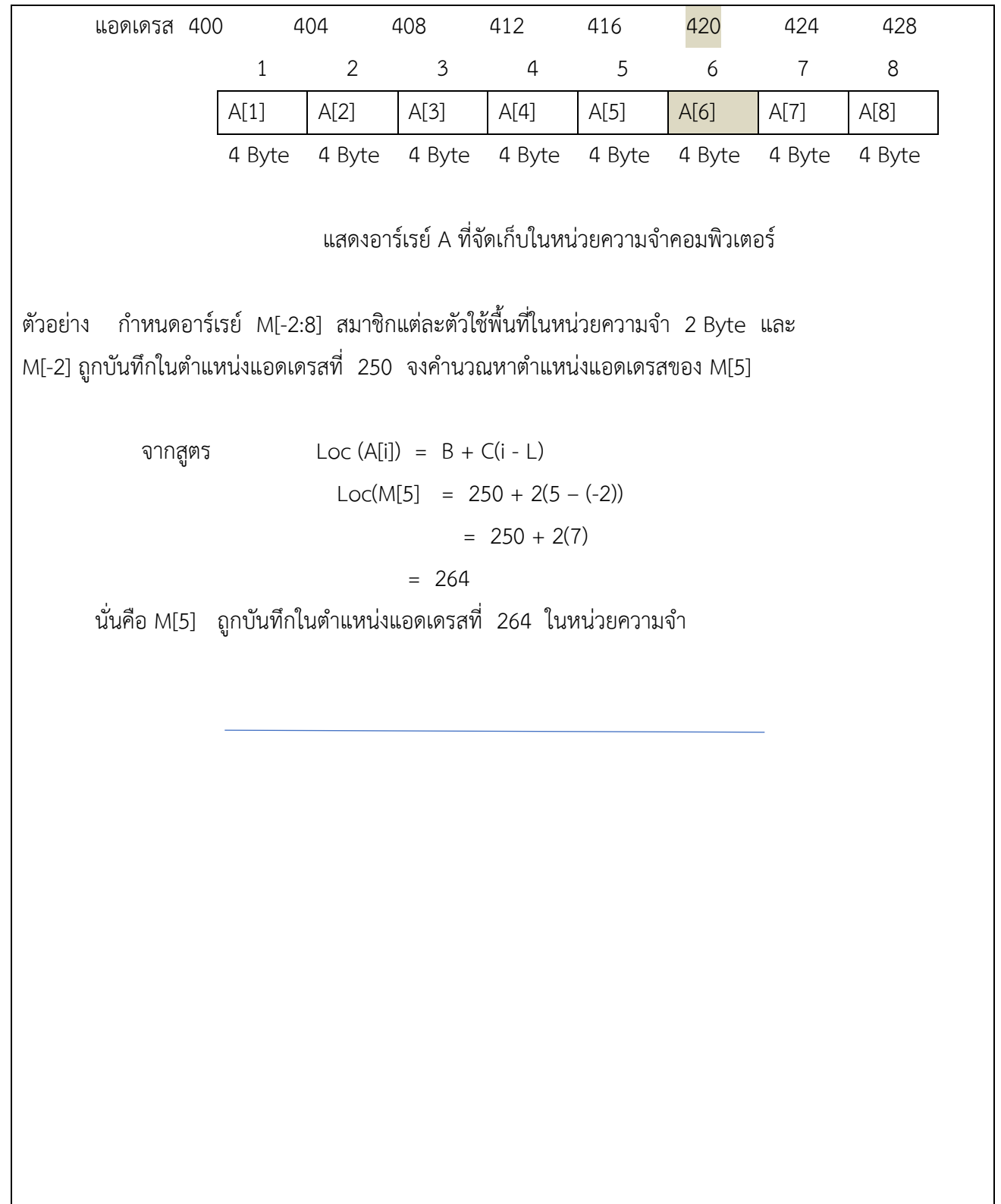

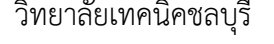